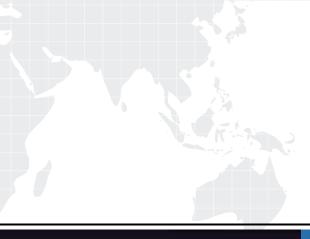

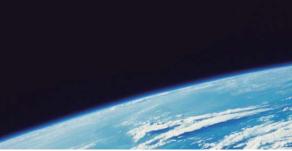

## **QUESTION & ANSWER**

Guías de estudio precisos, Alta tasa de paso!

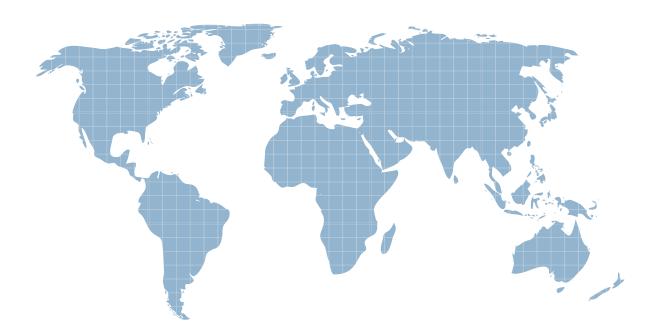

Ittest ofrece información actualizada de forma gratuita en un año!

http://www.ittest.es/

## Exam : DP-023X

## Title : Data Protection Administration for UNIX (NBU 5.0)

## Version : DEMO

1. Whcih media server version can be upgraded directly to NetBackup 5.0?

A. 3.4

B. 4.0

C. 4.5

D. 4.7 Answer: C

2. Which two actions do you perform prior to upgrading a media server from NetBackup 4.5 to 5.0? (Choose two.)

A. stop all bpsched processes

B. delete the existing bp.conf file

C. stop all of the NetBackup and Media Manager daemons

D. save copies of customized NetBackup scripts Answer: CD

3. You are installing a new NetBackup client that must communicate across a firewall its master/media server. Whcih NetBackup 5.0 process helps reduce the number of ports that must be opened in the firewall?

A. inetd

B. bpcd

C. vnetd

D. firewalld Answer: C

4. What are four valid versions of the Microsoft Windows OS for a NetBackup client installation? (Choose four.)

- A. Microsoft Windows 2003
- B. Microsoft Windows XP
- C. Microsoft Windows ME
- D. Microsoft Windows 2000

E. Microsoft Windows NT 4.0

F. Microsoft Windows NT 3.5.1 Answer: ABDE

5. Which three catalogs are contained only on the master server? (Choose three.)

A. Class

B. Jobs

C. Devices

D. Image Answer: ABD

6. Which two statements are true about upgrading an existing NetBackup installation to NetBackup 5.0? (Choose two.)

A. All master and media server must be on the same revision level.

B. All client must be on the same revision level as their media servers.

C. The media servers?? revision level may be one level higher than their respective clients?? revision level.

D. The master server??s revision level may be one level higher than the media server??s revision level. Answer: CD

7. Which command is used to install NetBackup on a UNIX client where rsh is NOT available?

A. bpcd\_install

B. update\_clients

C. bpclient\_install

D. install\_client\_files Answer: D

8. You have just installed a NetBackup 5.0 master server. Which three NetBackup processes are running if the installation was successful? (Choose three.)

A. bprd

B. bptm

C. bpjobd

D. bpdbm

E. bpdm Answer: ACD

9. You enabled Multiple Data Steams for a policy. Which list backs up local volumes C:D: , and E: using two streams?

A. ALL\_LOCAL\_DRIVES

B. C:\

D:\ NEW\_STREAM E:\

C. NEW\_STREAM C:\ D:\ NEW\_STREAM E:\

D. NEW\_STREAM ALL\_LOCAL\_DRIVES NEW\_STREAM

Answer: C

10. Where in the NetBackup Administration Console do you create a disk location for backups?

A. Policy

B. Storage Units

C. Host Properties

D. Device Manager Answer: B

11. A NetBackup system administrator wants all backup jobs that are scheduled between 6:00 p.m. to 1:00 a.m. to retry every 20 minutes until the window closes. Which two items can be configured for this occur? (Choose two.)

- A. Wakeup Interval = 20
- B. Schedule Backup Attempts = 7
- C. Schedule Backup Attempts = 21
- D. Schedule Backup Attempts = 20

E. Policy > Limit Jobs per Policy = 20 Answer:AC

12. Which command on UNIX or Windows clients can you use to verify basic client-to-master server communications?

A. bp

B. bpclient

C. bpcIntcmd

D. bpauthsynch Answer:A

13. Which command can be run from the client to verify client-to-master resolution and configuration within NetBackup?

A. bpcIntcmd ??"¬Cpn

B. bpcIntcmd ??"¬Cip

C. bpcIntcmd ??"¬Cclient

D. bpcIntcmd ??"¬C master Answer:A

14. What is the default length of time before NetBackup moves a backup job from an incomplete state to a done state?

A. One hour

B. Three hours

C. One day

D. Thee dyas Answer: B